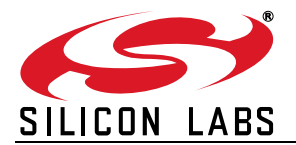

## **RUNTIME GPIO CONTROL FOR CP210X**

## **1. Introduction**

[Some CP210x devices include GPIO pins that can be controlled by the PC using a Dynamic Link Library \(DLL\).](http://www.silabs.com/products/Interface/Pages/interface-application-notes.aspx) The default configuration of these pins is controlled by the software included in AN721, "CP210x/CP211x Device [Customization Guide," available on the interface application note web page \(](http://www.silabs.com/products/Interface/Pages/interface-application-notes.aspx)http://www.silabs.com/products/ Interface/Pages/interface-application-notes.aspx). This document discusses reading and writing the state of these pins with software.

The CP210x Port Read/Write Example illustrates how the GPIO latch can be read from and written to using the *CP210xRuntime.DLL*. The functions in this API (*CP210xRT\_ReadLatch()* and *CP210xRT\_WriteLatch()*) give hostbased software access to the CP210x device's GPIO latch using the USB connection as shown in [Figure 1.](#page-0-0)

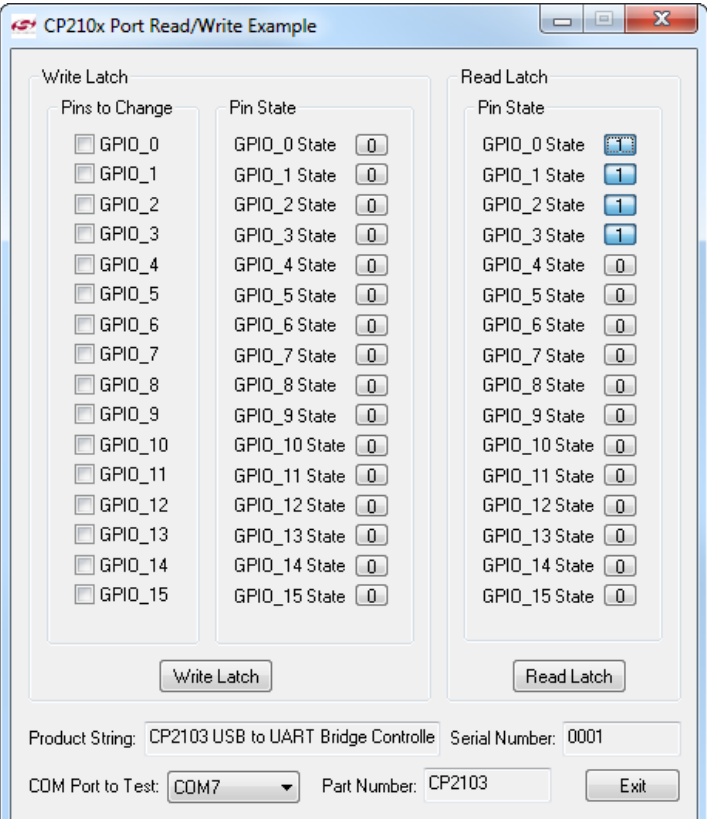

#### **Figure 1. Main Window**

<span id="page-0-0"></span>The main window of the CP210x Port Read/Write Example contains one section to write the GPIO latch and another to read the GPIO latch. Below that is a list to select a COM port and display boxes for the device part number, product string, and serial number.

To write new values to the latch, select which GPIO pins to update, and set the pin state for each. Any GPIO pins not selected to change will remain static when the "Write Latch" button is pressed. The "Write Latch" button calls the *CP210xRT\_WriteLatch()* function followed by the *CP210xRT\_ReadLatch()* function, which updates the values displayed in the Read Latch portion of the dialog. At any time, the "Read Latch" button can be pressed to read in the current GPIO pin state of the device.

## **2. Creating Custom Applications using** *CP210xRuntime.DLL*

Custom applications can use the CP210x Runtime API implemented in *CP210xRuntime.DLL*. To use functions implemented in *CP210xRuntime.DLL*, link *CP210xRuntime.LIB* with your Visual C++ 6.0 application. Include *CP210xRuntimeDLL.h* in any file that calls functions implemented in *CP210xRuntime.DLL*.

## **3. CP210x Runtime API Functions**

The CP210x Runtime API provides access to the GPIO port latch, and is meant for distribution with the product containing a CP210x device.

- CP210xRT\_ReadLatch()—Returns the GPIO port latch of a CP210x device.
- CP210xRT\_WriteLatch()—Sets the GPIO port latch of a CP210x device.
- CP210xRT\_GetPartNumber()—Returns the 1-byte Part Number of a CP210x device.
- CP210xRT\_GetProductString ()—Returns the product string programmed to the device.
- CP210xRT\_GetDeviceSerialNumber ()—Returns the serial number programmed to the device.
- CP210xRT\_GetDeviceInterfaceString ()—Returns the interface string programmed to the device.

Typically, the user initiates communication with the target CP210x device by opening a handle to a COM port using *CreateFile()* (See AN197: "Serial Communication Guide for CP210x"). The handle returned allows the user to call the API functions listed above. Each of these functions is described in the following sections. Type definitions and constants are defined in the file CP210xRuntimeDLL.h.

**Note:** Functions calls into this API are blocked until completed. This can take several milliseconds depending on USB traffic.

## **3.1. CP210xRT\_ReadLatch**

**Description:** Gets the current port latch value from the device.

**Supported Devices:** CP2103, CP2104, CP2105, CP2108

**Location:** CP210x Runtime DLL

- **Prototype:** CP210x\_STATUS CP210xRT\_ReadLatch(HANDLE Handle, LPWORD Latch)
- **Parameters: 1.** Handle—Handle to the Com port returned by *CreateFile()*.

**2.** Latch—Pointer for 4-byte return GPIO latch value [Logic High = 1, Logic Low = 0].

**Return Value:** CP210x\_STATUS = CP210x\_SUCCESS, CP210x\_INVALID\_HANDLE, CP210x\_DEVICE\_IO\_FAILED CP210x\_FUNCTION\_NOT\_SUPPORTED

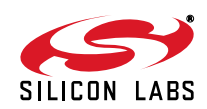

## **3.2. CP210xRT\_WriteLatch**

**Description:** Sets the current port latch value for the device.

**Supported Devices:** CP2103, CP2104, CP2105, CP2108

**Location:** CP210x Runtime DLL

**Prototype:** CP210x\_STATUS CP210xRT\_WriteLatch(HANDLE Handle, WORD Mask, WORD Latch)

**Parameters: 1.** Handle—Handle to the Com port returned by *CreateFile()*.

**2.** Mask—Determines which pins to change [Change = 1, Leave = 0].

**3.** Latch—4-byte value to write to GPIO latch [Logic High = 1, Logic Low = 0]

**Return Value:** CP210x\_STATUS = CP210x\_SUCCESS, CP210x\_INVALID\_HANDLE, CP210x\_DEVICE\_IO\_FAILED CP210x\_FUNCTION\_NOT\_SUPPORTED

#### **3.3. CP210xRT\_GetPartNumber**

**Description:** Gets the part number of the current device.

**Supported Devices:** CP2101, CP2102, CP2103, CP2104, CP2105, CP2108

**Location:** CP210x Runtime DLL

**Prototype:** CP210x\_STATUS CP210xRT\_GetPartNumber(HANDLE Handle, LPBYTE PartNum)

- **Parameters: 1.** Handle—Handle to the Com port returned by *CreateFile()*. **2.** PartNum—Pointer to a byte containing the return code for the part number.
- **Return Value:** CP210x\_STATUS = CP210x\_SUCCESS, CP210x\_INVALID\_HANDLE, CP210x\_DEVICE\_IO\_FAILED

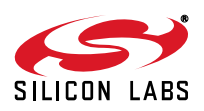

## **3.4. CP210xRT\_GetDeviceProductString**

**Description:** Gets the product string in the current device.

**Supported Devices:** CP2101, CP2102, CP2103, CP2104, CP2105, CP2108

**Location:** CP210x Runtime DLL

- **Prototype:** CP210x\_STATUS CP210xRT\_GetDeviceProductString(HANDLE cyHandle, LPVOID lpProduct, LPBYTE lpbLength, BOOL bConvertToASCII = TRUE)
- **Parameters: 1.** Handle—Handle to the Com port returned by *CreateFile()*.
	- **2.** lpProduct—Variable of type CP210x\_PRODUCT\_STRING returning the NULL terminated product string.
	- **3.** lpbLength—Length in characters (not bytes) not including a NULL terminator.
	- **4.** ConvertToASCII—Boolean that determines whether the string should be left in Unicode, or converted to ASCII. This parameter is true by default, and will convert to ASCII.

**Return Value:** CP210x\_STATUS = CP210x\_SUCCESS, CP210x\_INVALID\_HANDLE, CP210x\_DEVICE\_IO\_FAILED CP210x\_INVALID\_PARAMETER

### **3.5. CP210xRT\_GetDeviceSerialNumber**

**Description:** Gets the serial number in the current device.

**Supported Devices:** CP2101, CP2102, CP2103, CP2104, CP2105, CP2108

**Location:** CP210x Runtime DLL

- **Prototype:** CP210x\_STATUS CP210xRT\_GetDeviceSerialNumber(HANDLE cyHandle, LPVOID lpProduct, LPBYTE lpbLength, BOOL bConvertToASCII = TRUE)
- **Parameters: 1.** Handle—Handle to the Com port returned by *CreateFile()*.
	- **2.** lpProduct—Variable of type CP210x\_SERIAL\_STRING returning the NULL terminated serial string.
	- **3.** lpbLength—Length in characters (not bytes) not including a NULL terminator.
	- **4.** ConvertToASCII—Boolean that determines whether the string should be left in Unicode, or converted to ASCII. This parameter is true by default, and will convert to ASCII.

**Return Value:** CP210x\_STATUS = CP210x\_SUCCESS, CP210x\_INVALID\_HANDLE, CP210x\_DEVICE\_IO\_FAILED CP210x\_INVALID\_PARAMETER

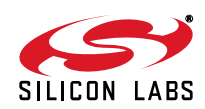

## **3.6. CP210xRT\_GetDeviceInterfaceString**

**Description:** Gets the interface string of the current device.

**Supported Devices:** CP2105, CP2108

**Location:** CP210x Runtime DLL

- Prototype: CP210x\_STATUS CP210xRT\_GetDeviceInterfaceString(HANDLE cyHandle, LPVOID lpInterfaceString, LPBYTE lpbLength, BOOL bConvertToASCII = TRUE)
- **Parameters: 1.** Handle—Handle to the Com port returned by *CreateFile()*.
	- **2.** lpInterfaceString—Variable of type CP210x\_SERIAL\_STRING returning the NULL terminated interface string.
	- **3.** lpbLength—Length in characters (not bytes) not including a NULL terminator.
	- **4.** ConvertToASCII—Boolean that determines whether the string should be left in Unicode, or converted to ASCII. This parameter is true by default, and will convert to ASCII.

**Return Value:** CP210x\_STATUS = CP210x\_SUCCESS, CP210x\_INVALID\_HANDLE, CP210x\_DEVICE\_IO\_FAILED CP210x\_INVALID\_PARAMETER

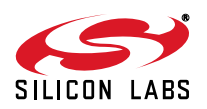

## **DOCUMENT CHANGE LIST**

## **Revision 0.1 to Revision 0.2**

Reworded Open Drain Output description for clarity

## **Revision 0.2 to Revision 0.3**

- Added CP210xRT\_GetProductString
- Added CP210xRT\_GetDeviceSerialNumber
- Added CP210xRT\_GetDeviceProductString

## **Revision 0.3 to Revision 0.4**

- Added support for CP2104 and CP2105
- Added CP210xRT\_GetDeviceInterfaceString
- Added Table 3 and Table 4
- Added Section 5.6. CP2105 GPIO Mode and Modem Mode
- Removed the Appendix

## **Revision 0.4 to Revision 0.5**

- Removed sections regarding port configuration.
- Updated interfaces to ReadLatch and WriteLatch from BYTE/LPBYTE to WORD/LPWORD.
- Added CP2108 as a supported device to all functions.

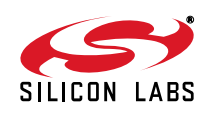

Silicon Labs

# Simplicity Studio<sup>"4</sup>

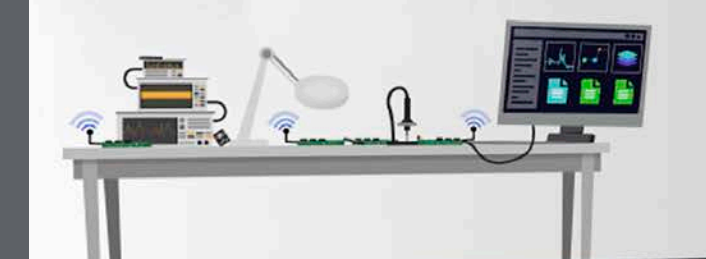

#### **Simplicity Studio**

One-click access to MCU and wireless tools, documentation, software, source code libraries & more. Available for Windows, Mac and Linux!

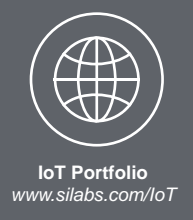

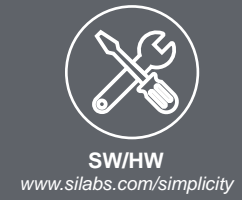

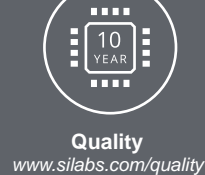

**Support and Community** *community.silabs.com*

#### **Disclaimer**

Silicon Labs intends to provide customers with the latest, accurate, and in-depth documentation of all peripherals and modules available for system and software implementers using or intending to use the Silicon Labs products. Characterization data, available modules and peripherals, memory sizes and memory addresses refer to each specific device, and "Typical" parameters provided can and do vary in different applications. Application examples described herein are for illustrative purposes only. Silicon Labs reserves the right to make changes without further notice and limitation to product information, specifications, and descriptions herein, and does not give warranties as to the accuracy or completeness of the included information. Silicon Labs shall have no liability for the consequences of use of the information supplied herein. This document does not imply or express copyright licenses granted hereunder to design or fabricate any integrated circuits. The products are not designed or authorized to be used within any Life Support System without the specific written consent of Silicon Labs. A "Life Support System" is any product or system intended to support or sustain life and/or health, which, if it fails, can be reasonably expected to result in significant personal injury or death. Silicon Labs products are not designed or authorized for military applications. Silicon Labs products shall under no circumstances be used in weapons of mass destruction including (but not limited to) nuclear, biological or chemical weapons, or missiles capable of delivering such weapons.

#### **Trademark Information**

Silicon Laboratories Inc.® , Silicon Laboratories®, Silicon Labs®, SiLabs® and the Silicon Labs logo®, Bluegiga®, Bluegiga Logo®, Clockbuilder®, CMEMS®, DSPLL®, EFM®, EFM32®, EFR, Ember®, Energy Micro, Energy Micro logo and combinations thereof, "the world's most energy friendly microcontrollers", Ember®, EZLink®, EZRadio®, EZRadioPRO®, Gecko®, ISOmodem®, Precision32®, ProSLIC®, Simplicity Studio®, SiPHY®, Telegesis, the Telegesis Logo®, USBXpress® and others are trademarks or registered trademarks of Silicon Labs. ARM, CORTEX, Cortex-M3 and THUMB are trademarks or registered trademarks of ARM Holdings. Keil is a registered trademark of ARM Limited. All other products or brand names mentioned herein are trademarks of their respective holders.

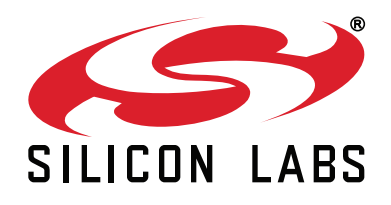

**Silicon Laboratories Inc. 400 West Cesar Chavez Austin, TX 78701 USA**

## **http://www.silabs.com**